## A Mechanism Reflecting the Wireless Condition in a Mixed Reality Network Simulator

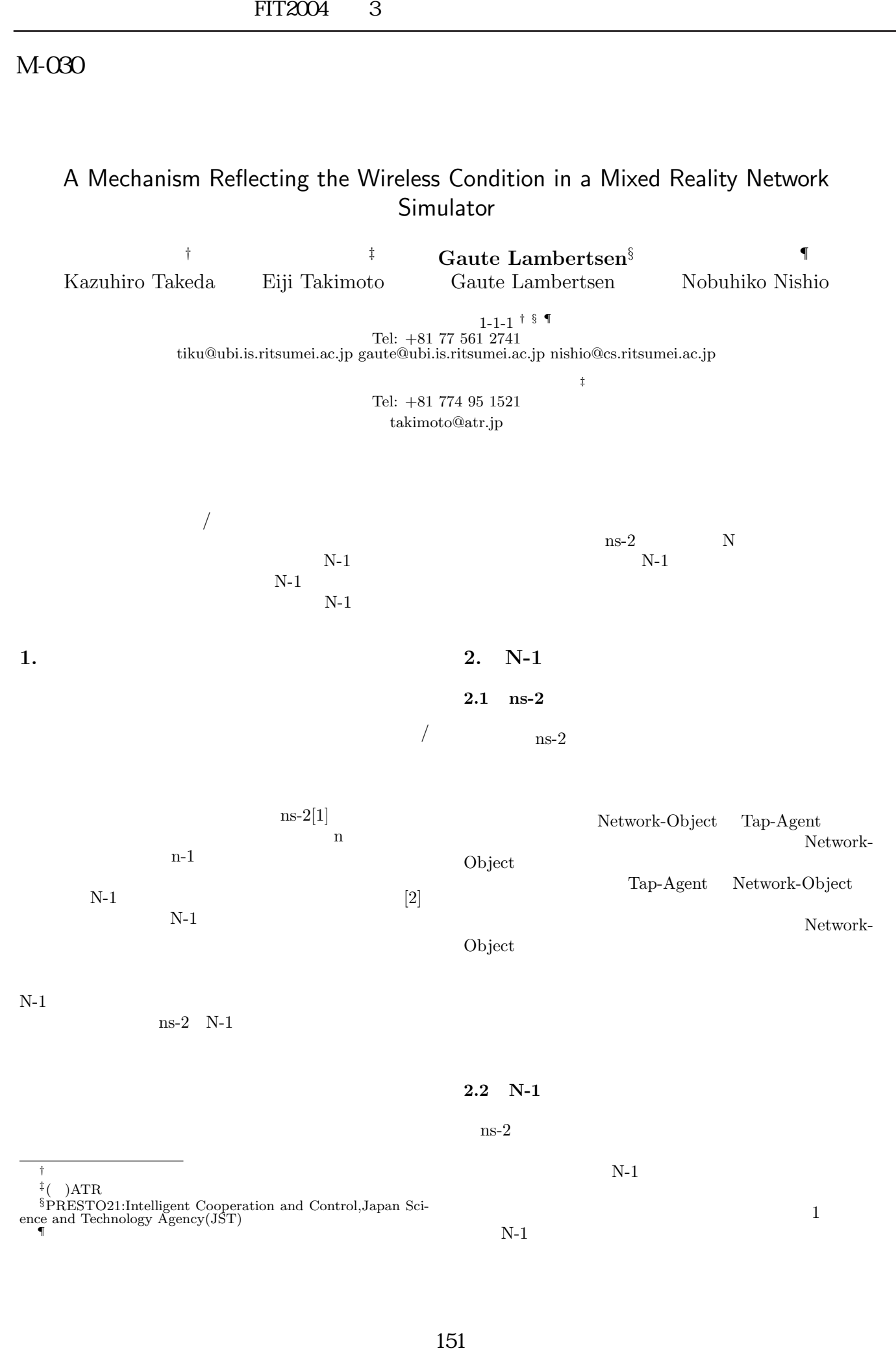

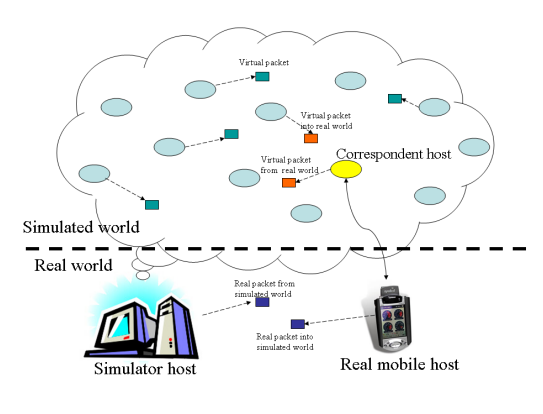

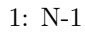

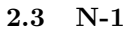

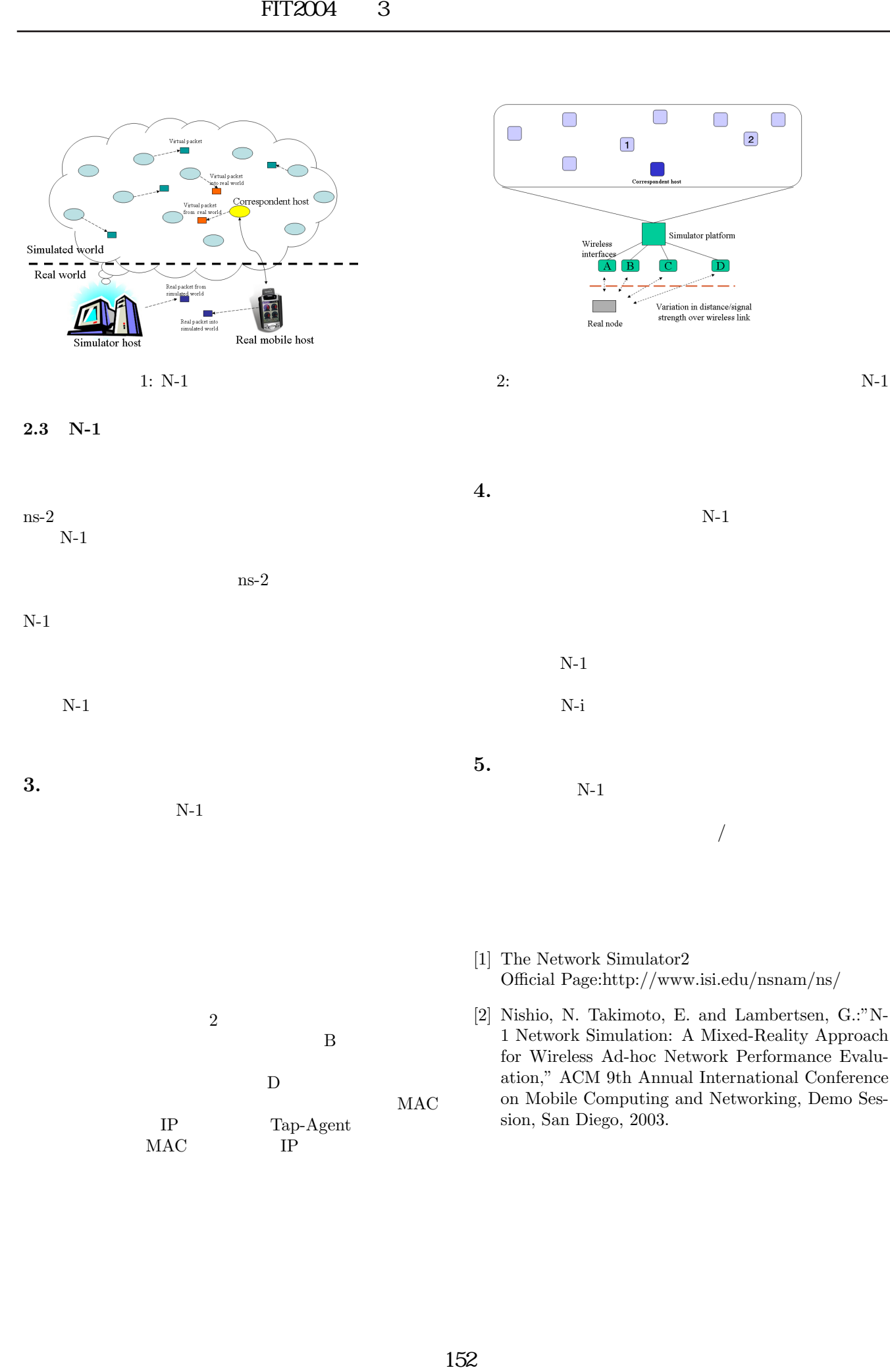

 $2:$  N-1

Simulator platform

 $\boxed{\mathbf{D}}$ 

 $\Box$ 

 $\Box$  $\boxed{2}$